## Digitação de notas após encerramento de contrato - professor substituto 18/05/2024 20:33:41

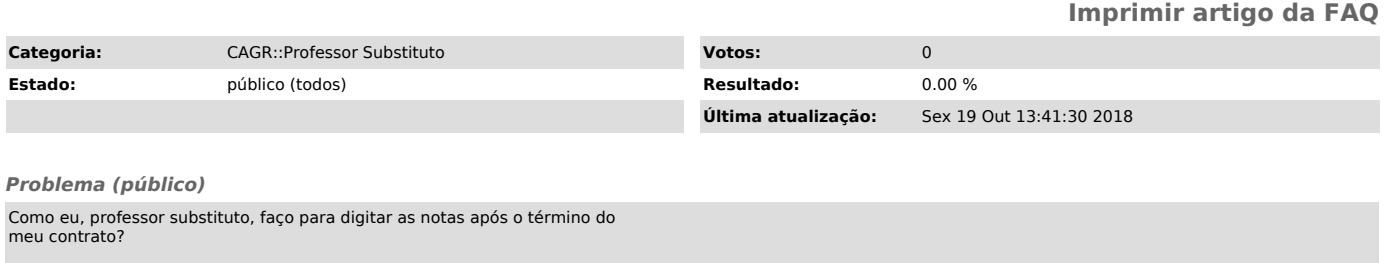

*Solução (público)*

Não é possível realizar o acesso ao sistema após a expiração do contrato.<br>Nesse caso deve-se procurar a secretaria do departamento (se estiver dentro do<br>período de digitação de notas) ou o Departamento de Administração Esc